Java PDF

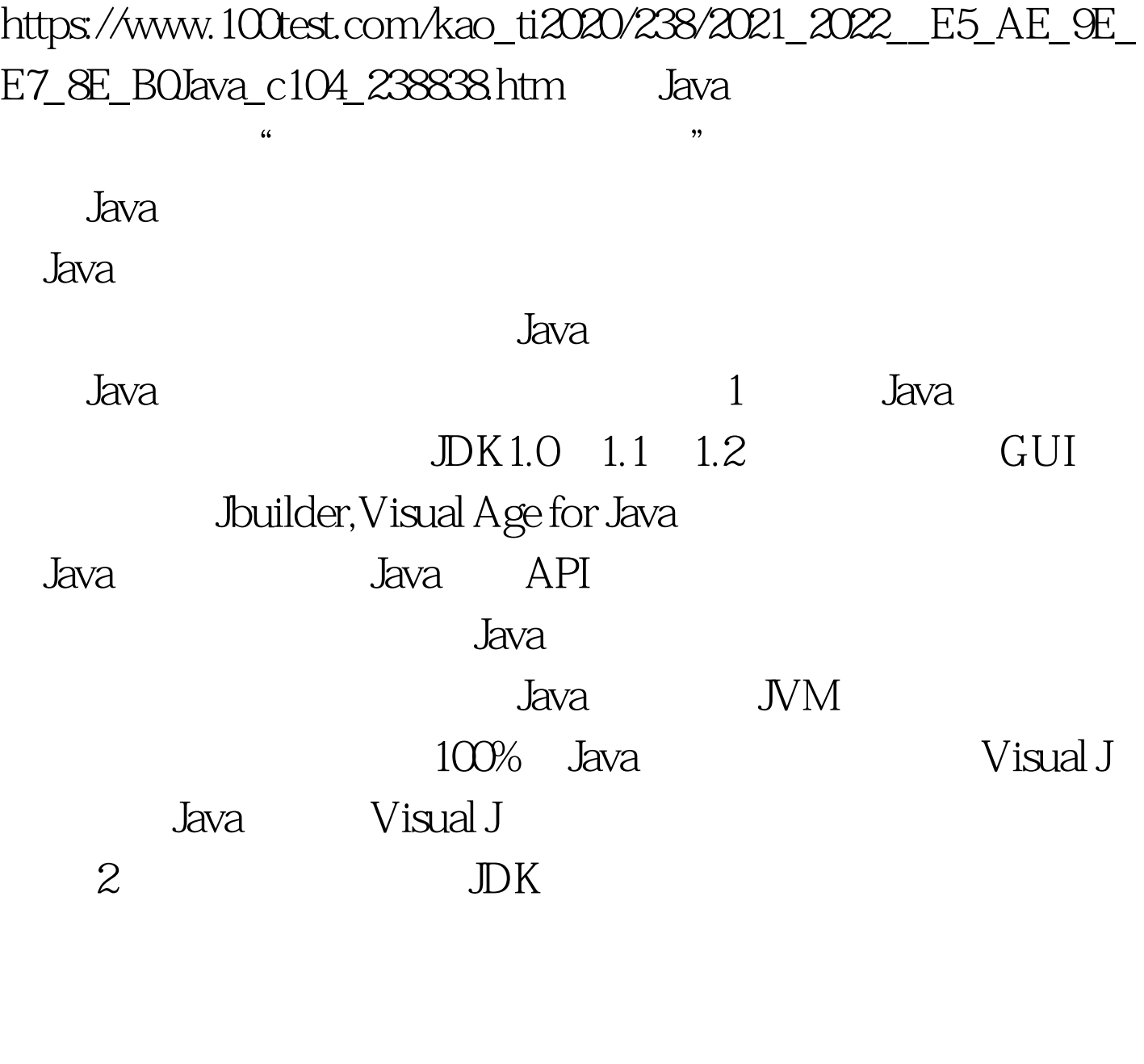

 $3.$ 

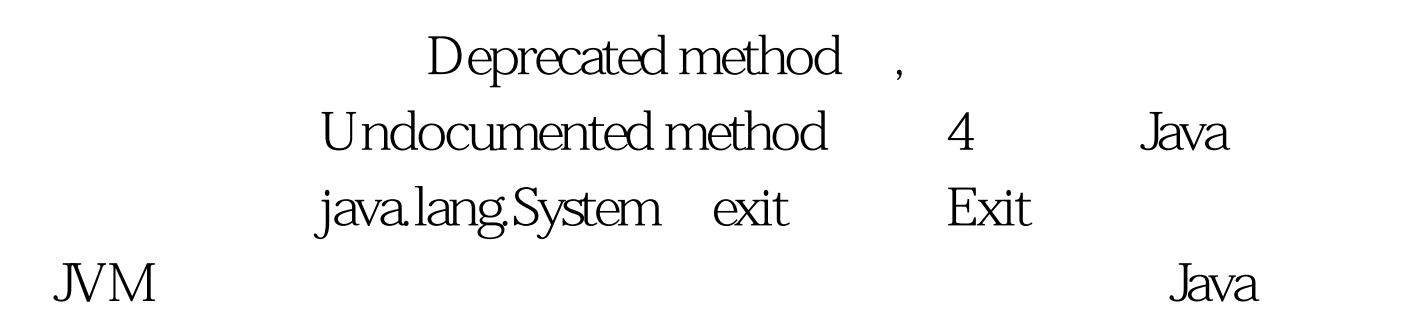

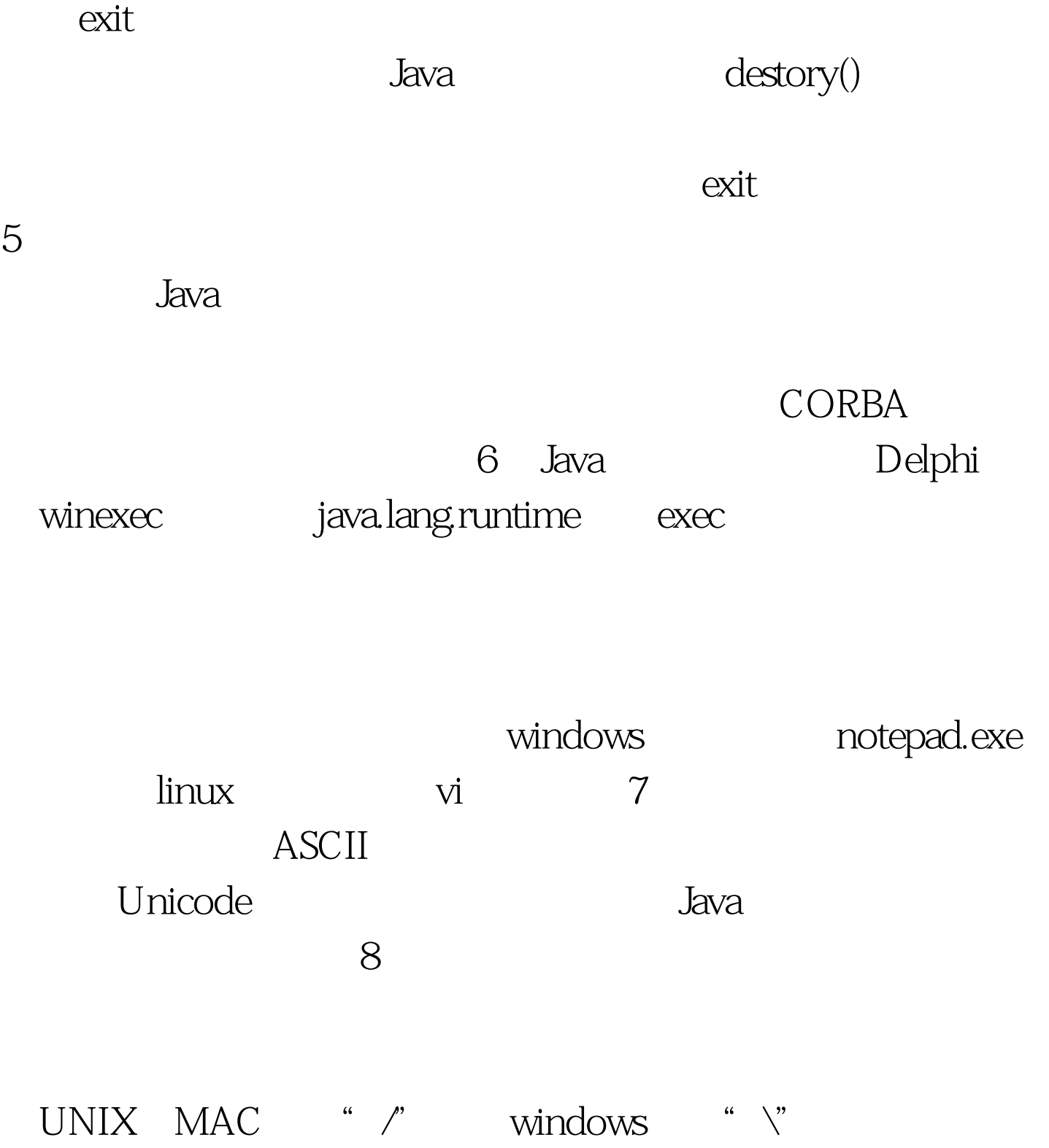

jdava.util.Properties getProperty java.util.Properties.getProperty("file.separator") getProperty ("line.separator") getProperty("path.separator") 9. java.net.InetAddress

getHostName

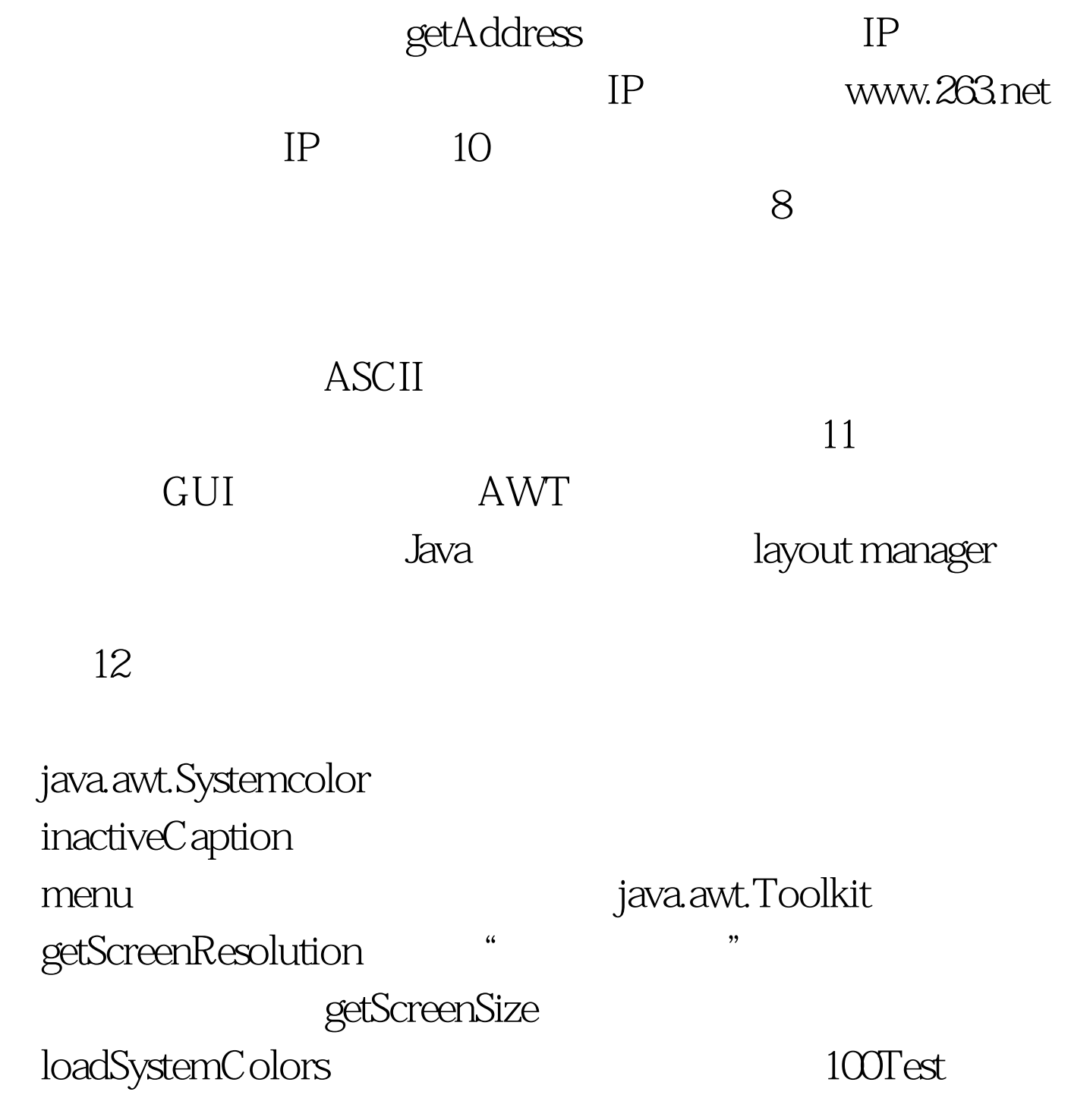

www.100test.com